## **FUNCIONES Y PREDICADOS QUE EXPLORAN EL COMPORTAMIENTO DE LOS PROGRAMAS**

Función universal

 $\Phi(x, y) \equiv \phi_x(y)$ 

Predicado T

 $T(x, y, p) \leftrightarrow \varphi_x(y)$  en p o menos pasos

Predicado E

 $E(x, y, p, z) \leftrightarrow T(x, y, p) \wedge \varphi_{x}(y) = z$ 

## **PILA DE PROCESOS Y VECTOR DE ESTADO EN LA FUNCIÓN UNIVERSAL**

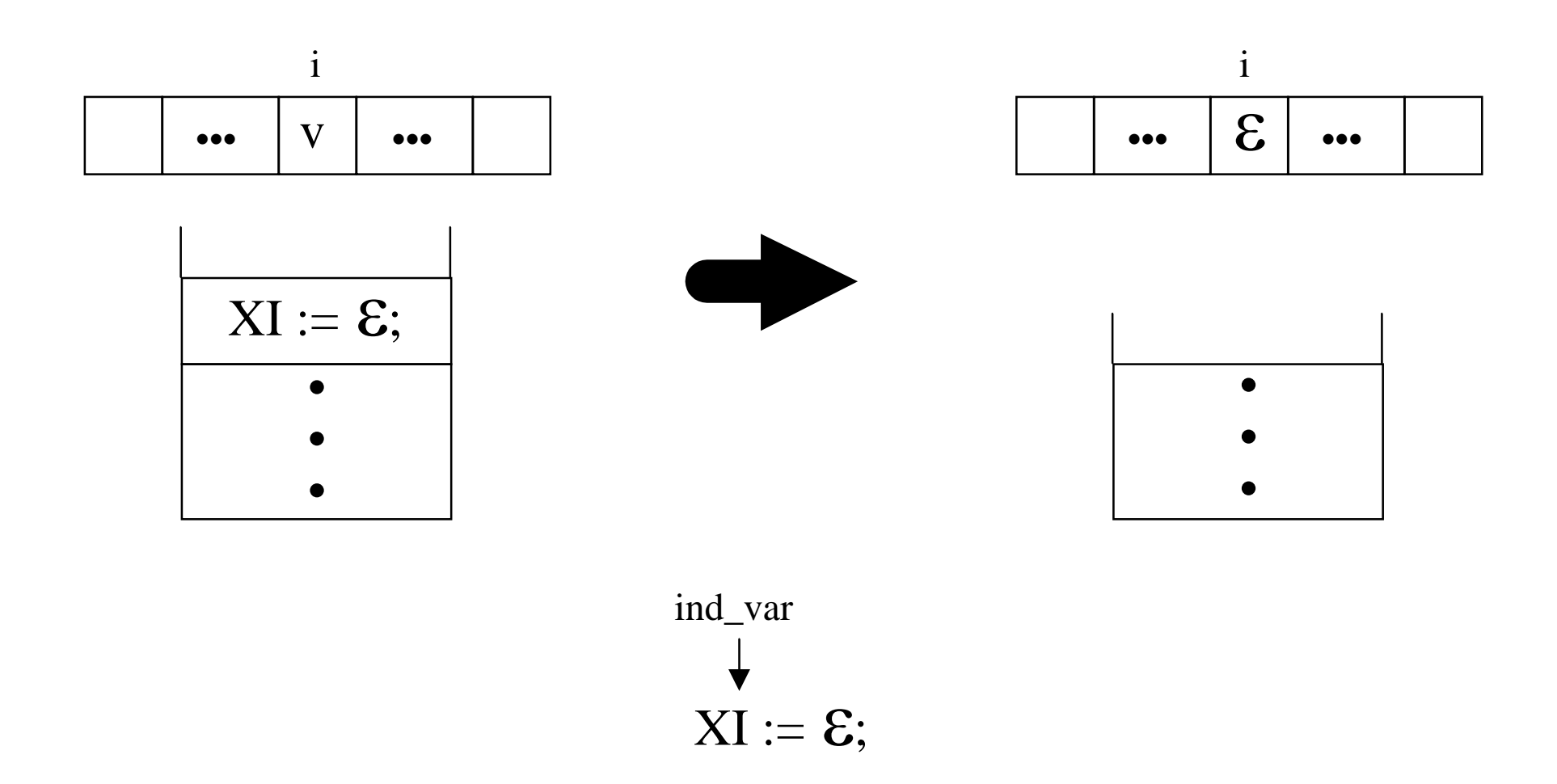

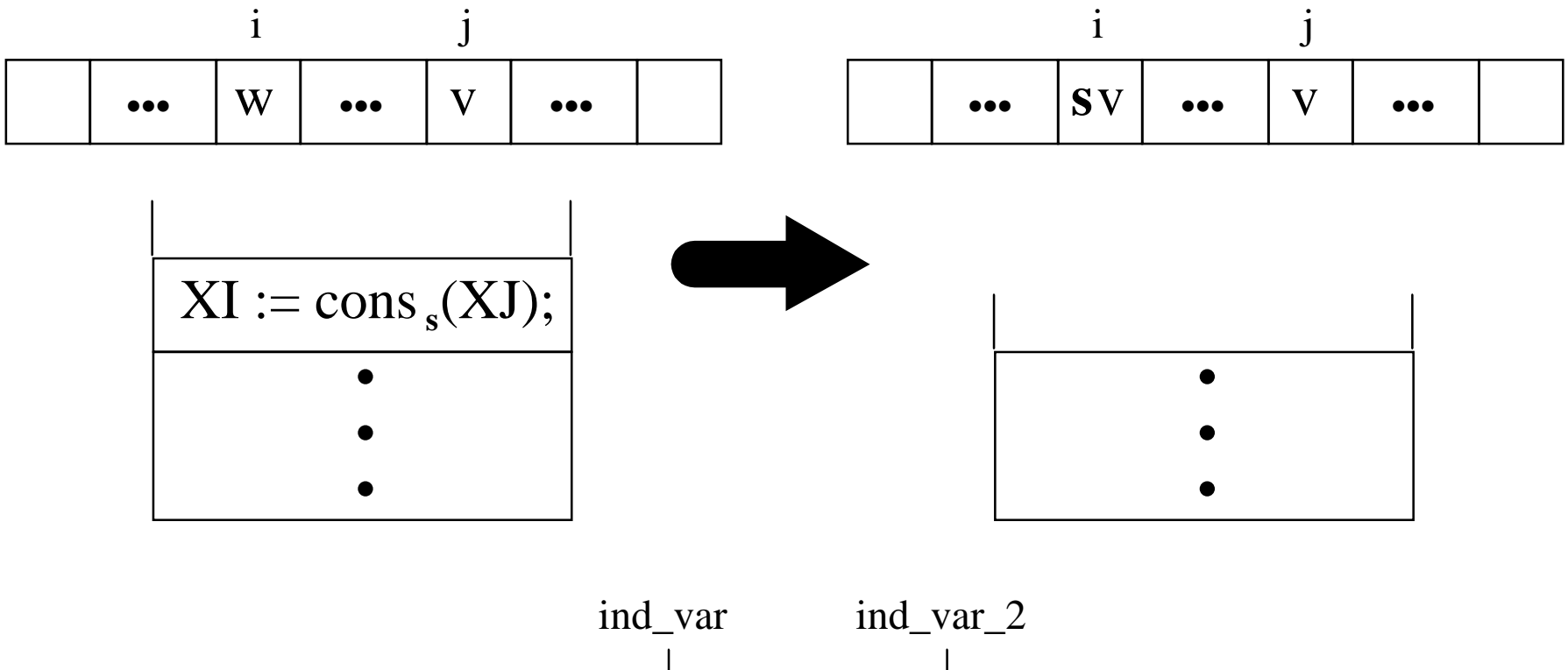

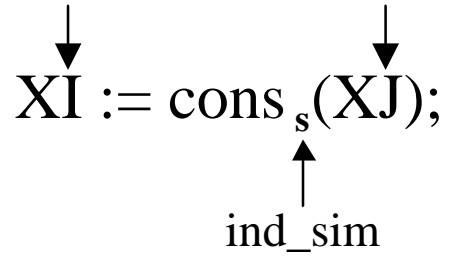

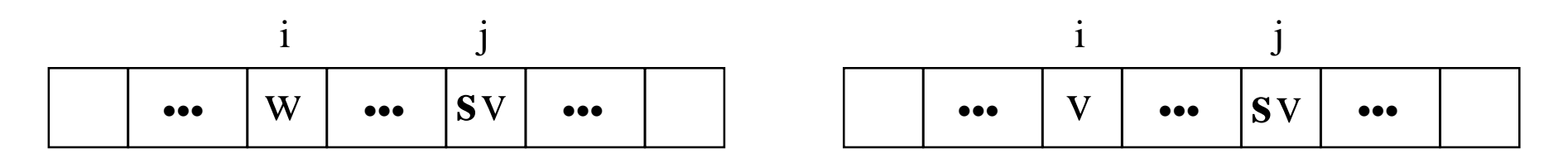

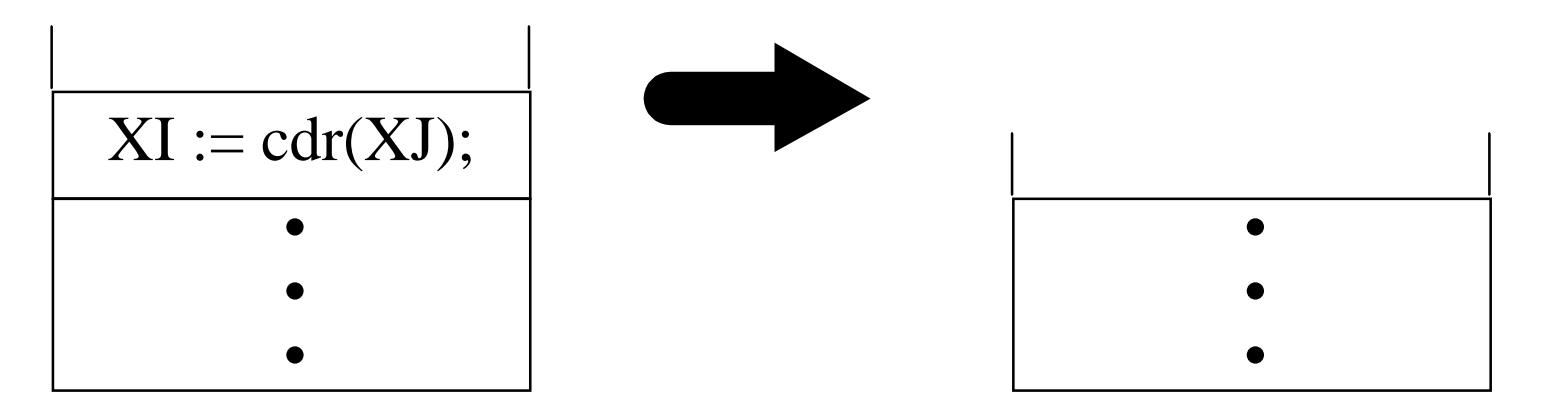

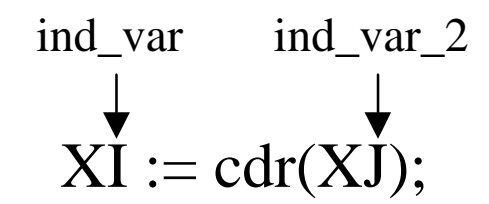

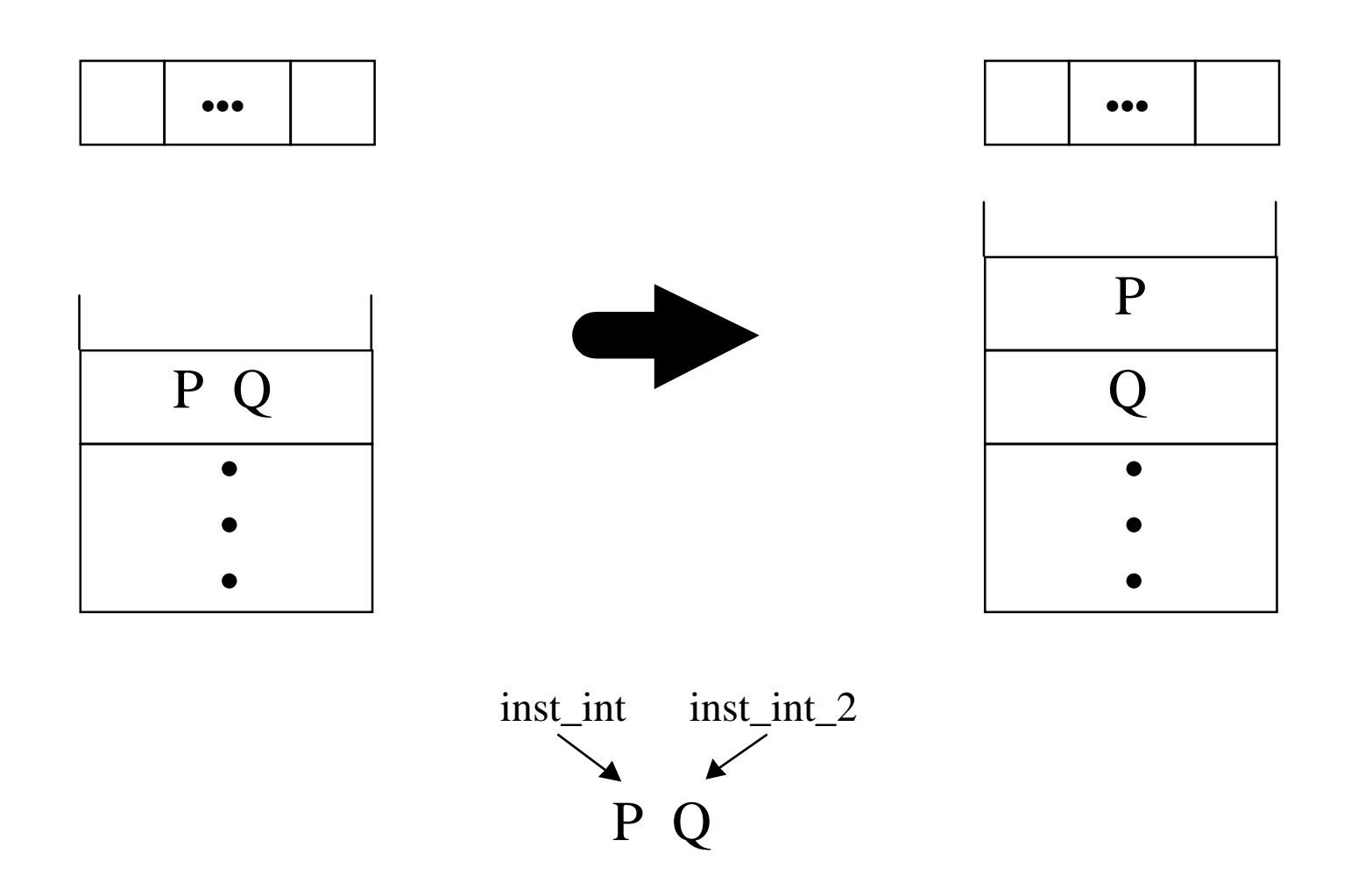

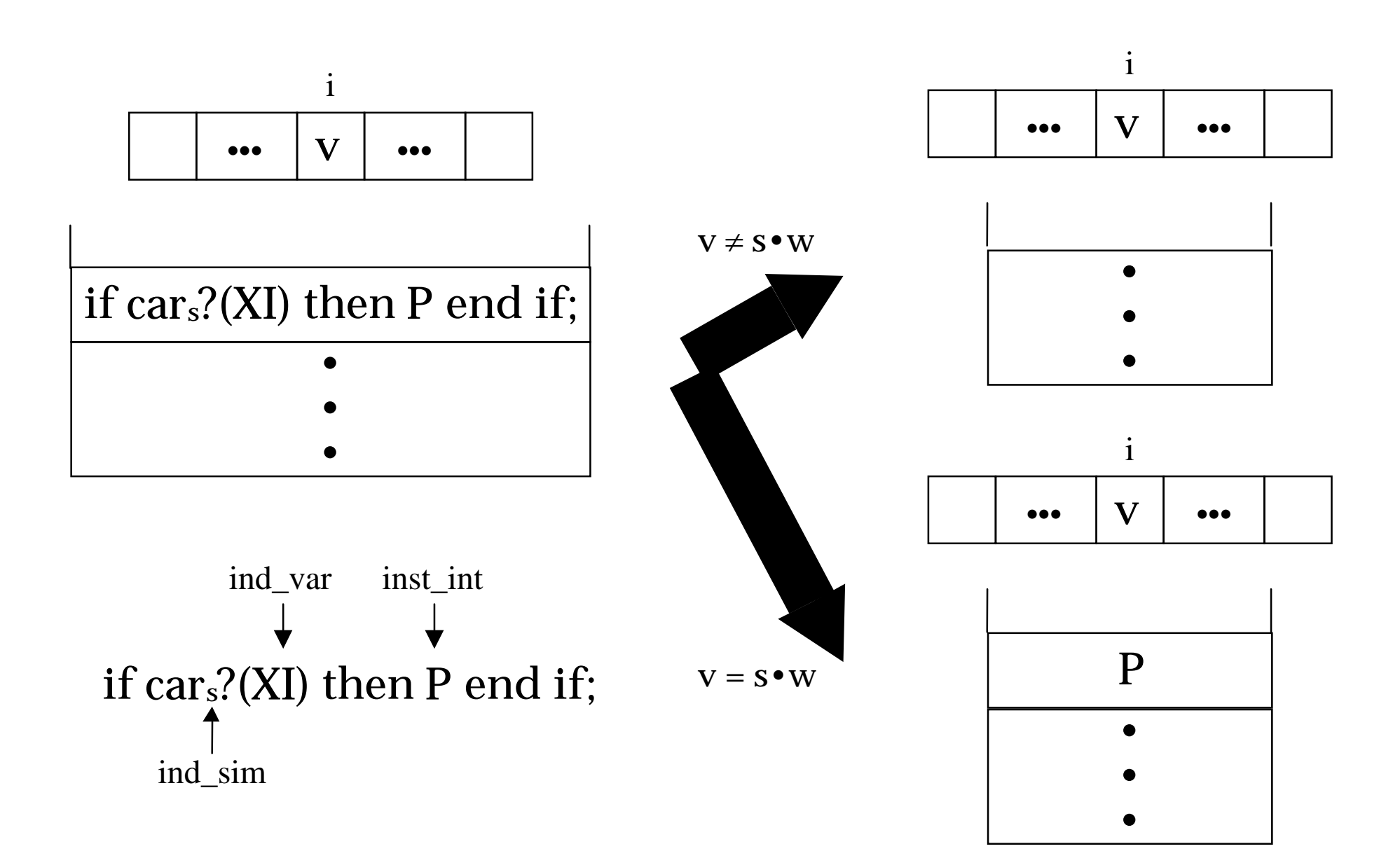

Sección II.6: Función Universal

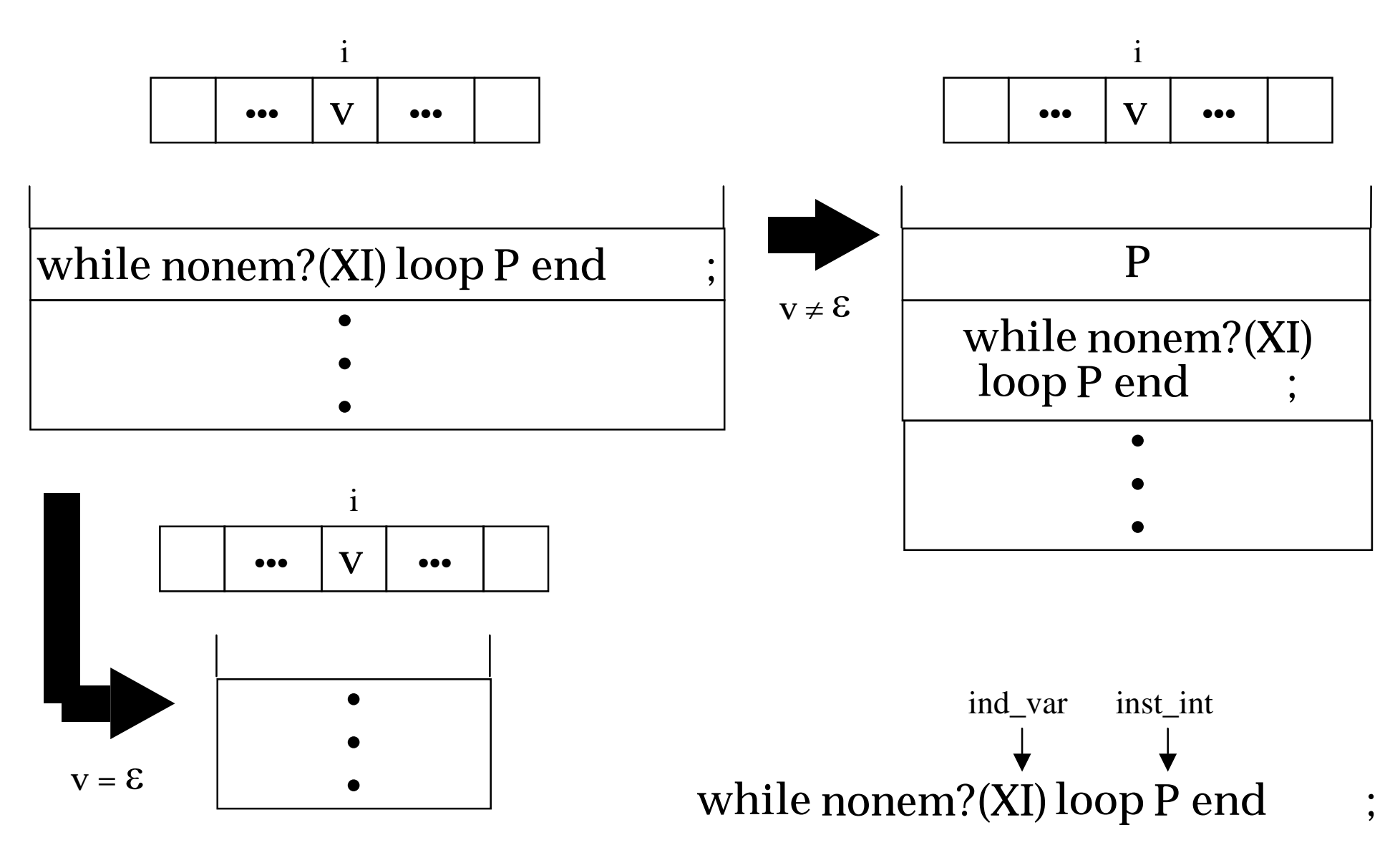

## **FUNCION UNIVERSAL**

```
VARS:= (E); VARS(ult variable(X1)):= E;
VARS(1) = X2; PILA := empilar(X1,<]);
while not P_vacía?(PILA) loop
    PROG := cima(PILA); PILA := desempilar(PILA);
    if asig_vacía?(PROG) then VARS(ind_{var}(PROG)) := \mathcal{E};
    elsif asig_cons?(PROG) then
         VARS(ind var(PROG)) :=
             ind_simb(PROG)•VARS(ind_var_2(PROG));
    elsif asig_cdr?(PROG) then
         VARS(ind_var(PROG)) :=
             cdr(VARS(ind_var_2(PROG)));
    elsif composición?(PROG) then
         PILA := empilar(inst_int(PROG),
             empilar(inst_int_2(PROG), PILA));
    elsif condición?(PROG) then
         if ind_simb(PROG) = 
             primero(VARS(ind_var(PROG))) then
             PILA := empilar(inst_int(PROG), PILA); end if;
    elsif iteración?(PROG) then
         if nonem?(VARS(ind_var(PROG))) then
             PILA := empilar(inst_int(PROG),
                  empilar(PROG, PILA)); end if;
    end if;
end loop;
```
 $X0 := VARS(0);$ 

## **EL PREDICADO T**

```
VARS:=(\epsilon); VARS(ult_variable(X1)):= \epsilon; VARS(1):= X2;
PILA := empilar(X1, 1); PASOS := 0;
while not P_{\text{v}} vacía?(PILA) and PASOS \leq X3 loop
    PROG := cima(PILA); PILA := desempilar(PILA);
    if asig_vacía?(PROG) then PASOS := PASOS+1;
         VARS(ind var(PROG)) := \epsilon;
    elsif asig_cons?(PROG) then PASOS := PASOS+1;
         VARS(ind \ var(PROG)) :=ind_simb(PROG)•VARS(ind_var_2(PROG));
    elsif asig_cdr?(PROG) then PASOS := PASOS+1;
         VARS(ind \ var(PROG)) :=cdr(VARS(ind_var_2(PROG)));
    elsif composición?(PROG) then
         PILA := empilar(inst_int(PROG),
             empilar(inst_int_2(PROG), PILA));
    elsif condición?(PROG) then PASOS := PASOS+1;
         if ind_simb(PROG) = 
             primero(VARS(ind_var(PROG))) then
             PILA := empilar(inst_int(PROG), PILA); end if;
    elsif iteración?(PROG) then PASOS := PASOS+1;
         if nonem?(VARS(ind_var(PROG))) then
             PILA := empilar(inst_int(PROG),
                   empilar(PROG, PILA)); end if;
    end if;
end loop;
X0 := P vacía? (PILA);
```